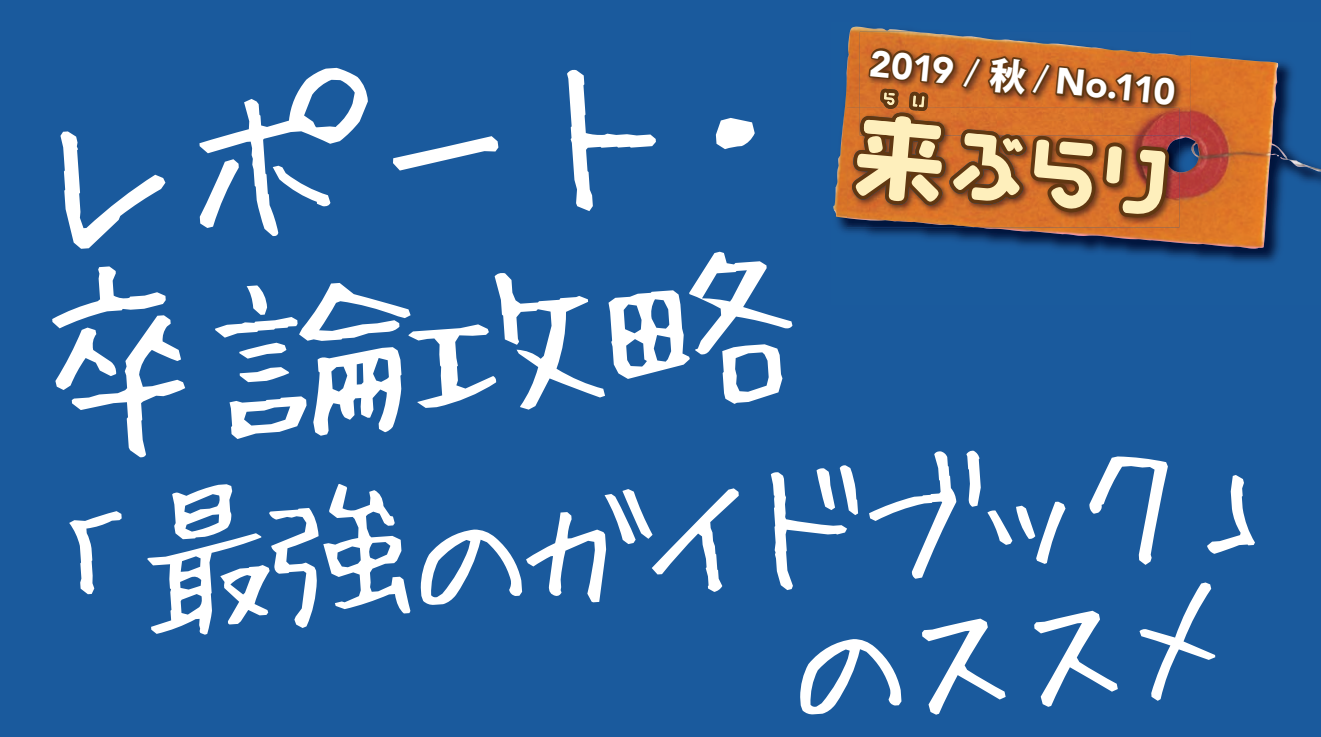

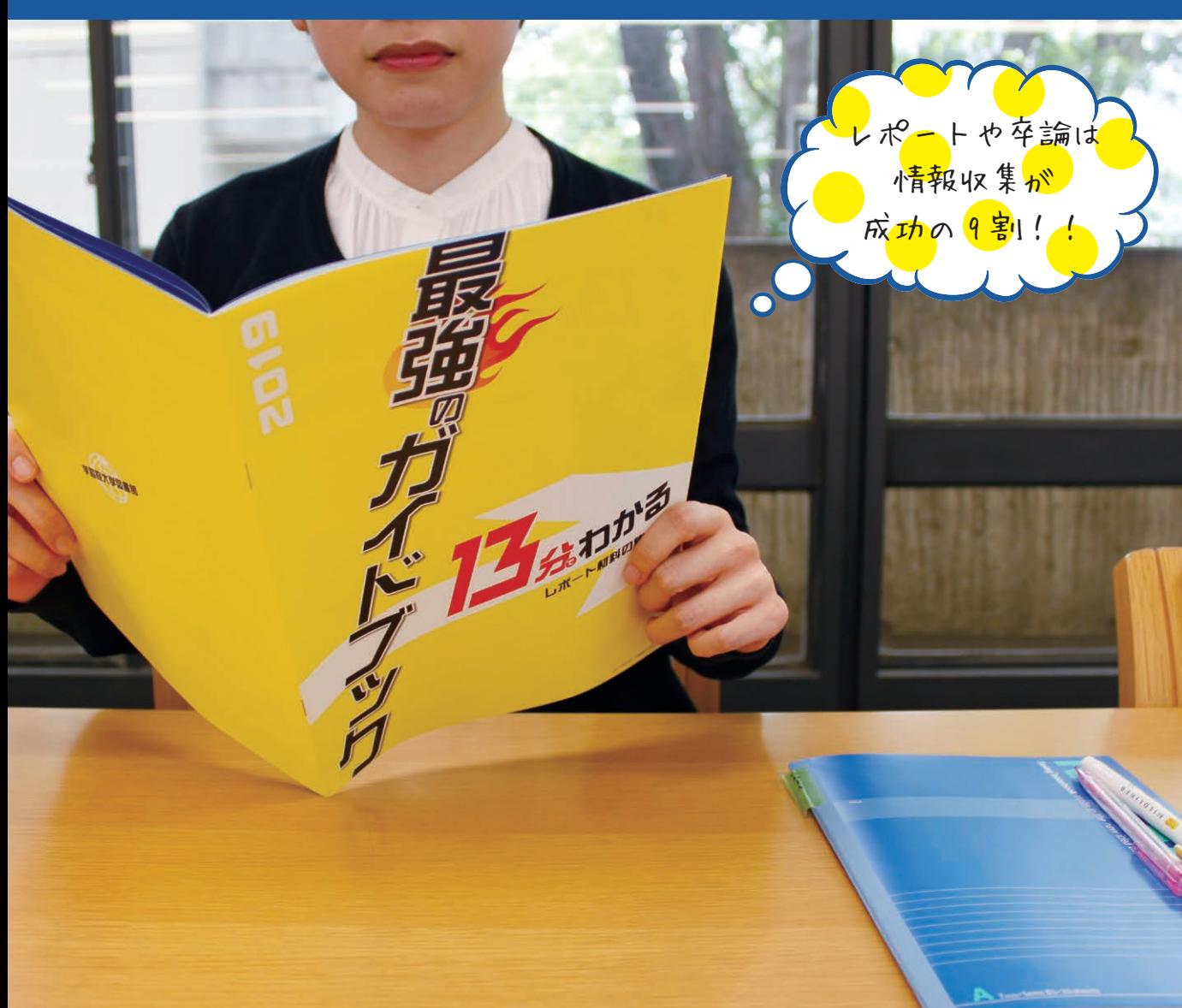

## **例えば、テーマに合った資料が見つからなくて困ったら .....**

「最強のガイドブック」を開いて、基本的な資料の探し方を まず確認しましょう!

これ一冊で 資料探しの基礎が わかるので、 とても便利です 私の担当するゼミでは、 図書館スタッフの方にお願いして、 毎年必ず全員(私も含む)で文献検索の講習 を受けています。講習内容は心理学の文献探 しに特化した形でのオーダーメイド。「最強の ガイドブック」が教科書です。ガイドブック は例年最新の内容に改訂されていて信頼感も 十分。おかげさまでゼミのメンバー各自が関 心を持って取り組む研究テーマに合う 文献をしっかりと 探すことができています。 レポート作成の 都度、お世話に なっています 心理学科 今井先生 学生 学生

この「最強のガイドブック」は、図書館内各所で配布しているほか、 大学図書館 Web サイトでも電子版を公開しています。 困った時には自宅からでもどこでも参照することができます。

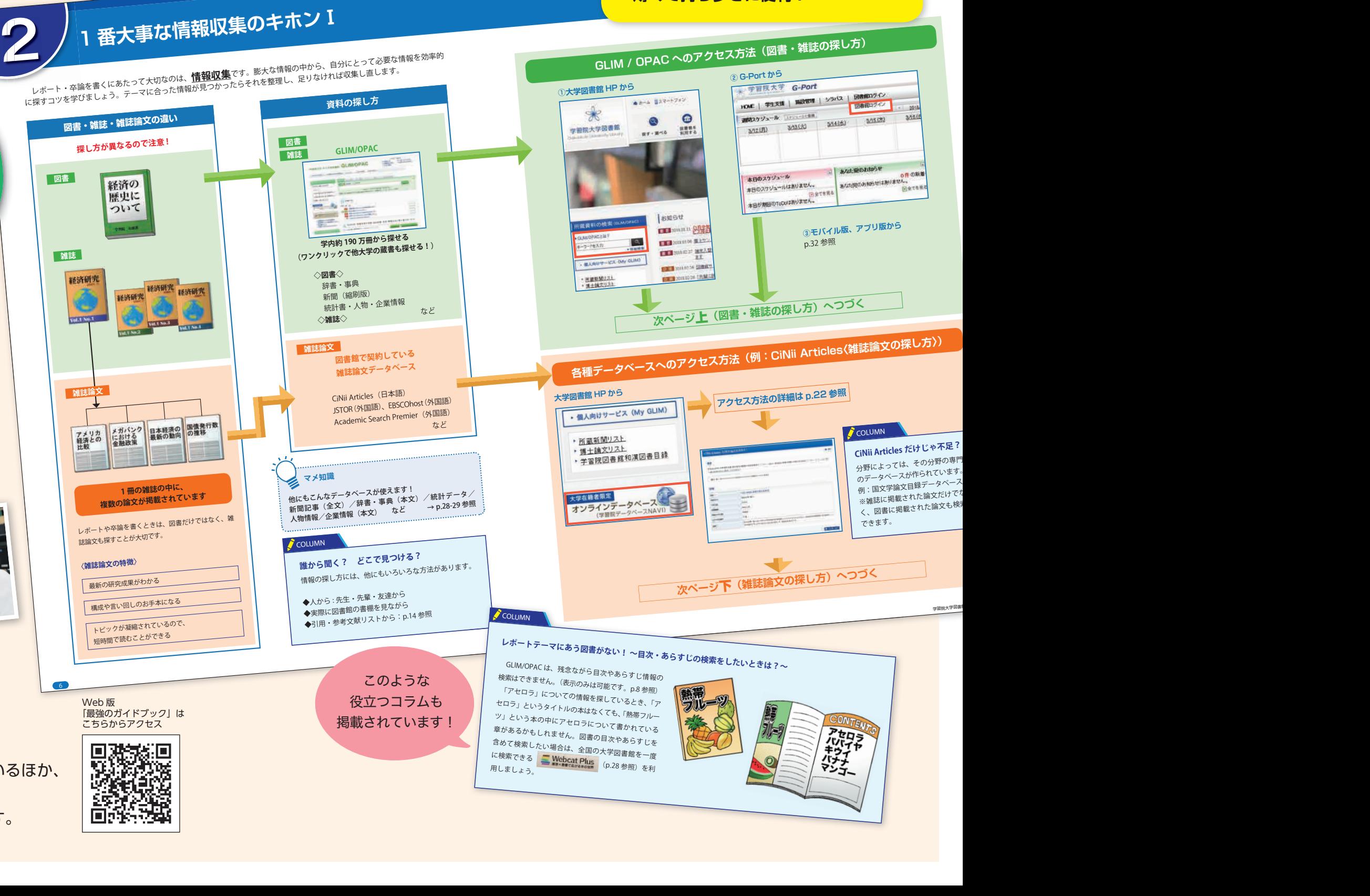

·すぐに役立つ!

**・見開き 1 ページで完結! ・薄くて持ち歩きに便利!**

**・図やイラストが多くてわかりやすい!**

混 第

## 学外書庫資料が GLIM/OPAC から取り寄せできるようになりました!

今夏、大学図書館の書庫資料の多くを学外の書庫に預けました。学外書庫の資料は、GLIM/ OPAC から 24 時間いつでも取り寄せ申込ができます。対象は、配置場所に「学外庫・書庫」 と表示されている資料です。また、禁帯出資料も取り寄せることができます(取り寄せ後、 館内にて閲覧となり貸出はできません )。是非ご利用下さい。

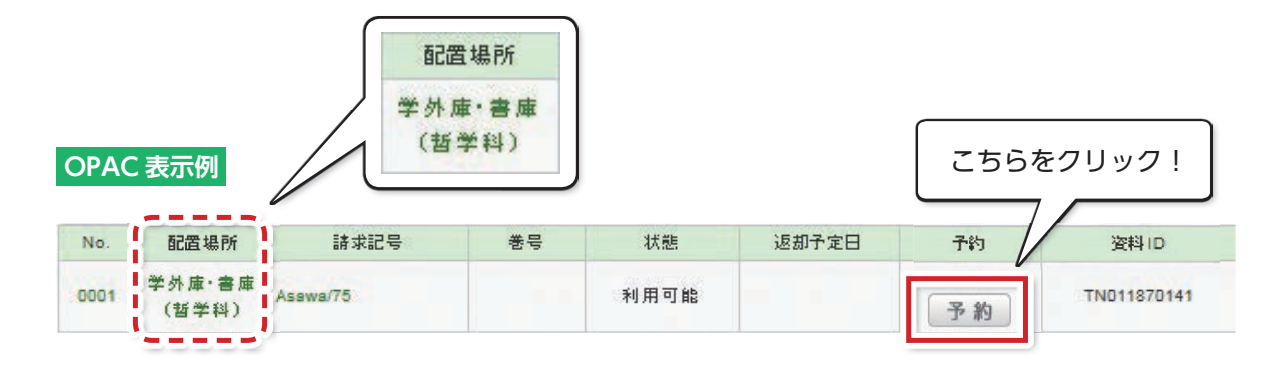

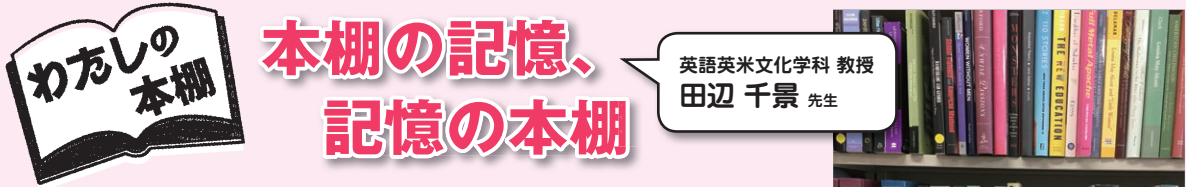

 昭和 50 年代のことです。平日はほぼ毎日午前様、土曜は接待ゴルフ、休 暇は年末年始に数日程度だった私の父のモーレツな仕事ぶりも、当時はそん なに珍しいことではなかったかと思います。そんな父と小学生だった私との 数少ない接点は、日曜日になると近所の図書館まで散歩がてら一緒に出かけ ることでした。いつも日曜日が待ち遠しかったのは、次の本が借りられるか らだったのか、それとも道中でアイスやお菓子を買ってもらえるからだった のか。ともあれ、今でも本に囲まれることは、私にとって子供時代のあたた かい記憶とつながっています。

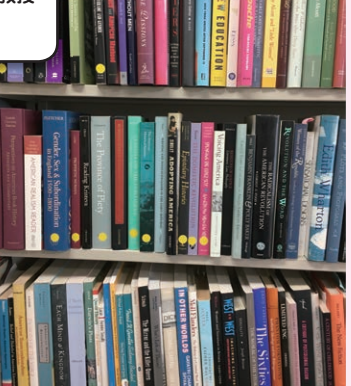

なぜこの本があの本の隣に?自分でもわかりません

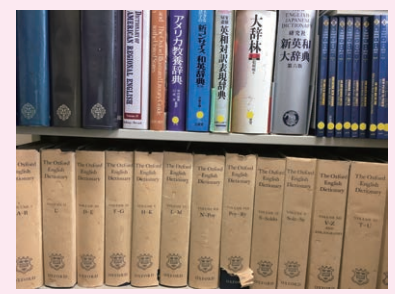

四半世紀前、ワクワクしながら先生の御宅に辞書を いただきにあがったときの記憶がよみがえります

 翻って私の研究室の本棚ですが、ご覧の通りカオスです。唯一秩序が 保たれているのは辞書コーナーですが、CD-ROM やネットが発達して しまい、完全に無用の長物となってしまいました。それでも手放せない のは、大学院時代にこの高価な辞書(OED)を先生がくじ引きで院生 1 名にお譲りくださるというドリームジャンボな企画があり、見事私が 当選してしまった、という物語があるからなのです。溢れる本棚をトキ メキで片づけようとしても、こんな風に思い入れのある本が陣取ってい て、新しい本は段ボールに詰めた状態となっています。本はすべて本棚 に並べること――令和元年の目標です。

## 。<br>来ぶらり No.110 2019年 10月23日

学習院大学図書館 〒171-8588 東京都豊島区目白1-5-1 発行責任者:鈴木 亘教授 編集委員: 内藤沙織・藤本智美・町田洋子 1階貸出・返却カウンター (内線 2397) : ☎ 03-5992-1009(直通) 2階レファレンスカウンター (内線2395・2396) : ☎ 03-5992-9249(直通) **「来ぶらり」のバックナンバーは (http://www.gakushuin.ac.jp/univ/glim/about/publication.html)で公開しています。**